# **Table of Contents**

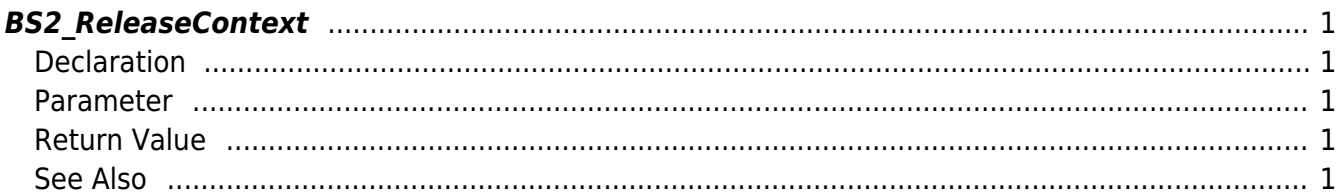

# <span id="page-1-5"></span><span id="page-1-0"></span>**BS2\_ReleaseContext**

Releases the context allocated from the BS2\_AllocateContext() function. If the pointer value is NULL, it doesn't do any action.

#### **NOTE**

Use this if the context is not used anymore.

## <span id="page-1-1"></span>**Declaration**

#include "BS\_API.h"

void BS2 ReleaseContext(void\* context);

#### <span id="page-1-2"></span>**Parameter**

[In] *context* : Context

# <span id="page-1-3"></span>**Return Value**

Void

## <span id="page-1-4"></span>**See Also**

#### [BS2\\_AllocateContext](http://kb.supremainc.com/bs2sdk./doku.php?id=en:bs2_allocatecontext)

From: <http://kb.supremainc.com/bs2sdk./>- **BioStar 2 Device SDK**

Permanent link: **[http://kb.supremainc.com/bs2sdk./doku.php?id=en:bs2\\_releasecontext&rev=1479797908](http://kb.supremainc.com/bs2sdk./doku.php?id=en:bs2_releasecontext&rev=1479797908)**

Last update: **2016/11/22 15:58**